### บทที่ 3

#### **วธดาเนนการวจย**

**การวิจัยในครั้งนี้เป็นการวิจัยเพื่อเปรียบเทียบผลลัมฦทธิ๋ทางการเรียนวิชาภาษาอังกฤษ ของนักเรียนชั้นประถมศึกษาปีที่ 5 ที่เรียนด้วยบทเรียนคอมพิวเตอร์ซวยสอนที่มีวิธีการการเสรีม แรงด้วยเบี้ยอรรถกรต่างกัน ซึ่งมรายละเอียดในการดำเนินการวิจัย ดังนี้**

#### **ประชากรและกลุ่มตัวอย่าง**

**1. ประชากร คือ นักเรียนในระดันชั้นประถมศึกษาปีที่ 5 ที่ผ้วิจัยเลือกประชากรกลุ่มนี้ เนื่องจากนักเรียนไนระดับนี้ได้เรื่มมีการใช้คอมพิวเตอร์เพื่อซนํยไน การเรียนทารสอนมากขึ้น ประกอบกับศูนย์ฟโฒนาหลักสูตร กรมวิชาการ กระทรวงศึกษา??การ ได้จัดทำแนวการจัดกิจกรรม คอมพิวเตอร์พื้นฐาน ระดับประถมศึกษาพุทธดักราช 2521 (ฉบับปรับปรุง พ.ศ.2533) เพื่อให้ โรงเรียนระดับประถมศึกษามีแนวการจัดการเรียนการสอนพร้อมทั้งยกร่างแนวการจัดกิจกรรม คอมพิวเตอร์พื้นฐานซึ่งได้เสนอแผนการจัดกิจกรรม ตามความพร้อมของเครื่องคอมพิวเตอร์ โดยให้วิชาคอมพิวเตอร์พื้นฐาVเนี้จัดอยู่ในกลุ่มกๆรงานพื้นฐานอาชีพ ลำหรับชั้น.ประถมศึกษาปิที่ 5 และ 6 ในส่วนของงานเลือกเพื่อเตรียมตัวลุ่อา6เพ (ศูนย์พัฒนา หลกสูตร ทรมวิชาการ, 2538 )**

**2. กลุ่มตัวอย่าง เป็นนักเรียนในระดับชั้นป? ถมศึกษาปีที่ 5 โรงเรียนไตรภูมิวิทยา ลำนักงานการใJระถมศึกษาอำเภอเมืองบุรีรัมย์ ลำนักงานการประถมศึกษาจังหวัดบุรีรัมย์ จำนวน 40 คน ผู้วิจัยเลือกกลุ่มตัวอย่างกลุ่มนื้เนี่องจากเป็นกลุ่มตัวอย่างที่อฟูในโรงเรียนที่มีความพร้อม ด้านห้องปฏิบัติการไมโครคอมพิวเตอร์มากที่ลุดในสานักงานการประถมศึกษาจังหวัดบุรีรัมย์ เป็น ศูนย์คอมพิวเตอร์ที่ใช้ลำหรับอบรมครูและนักเรียนของลำนักงานการประถมศึกษาจังหวัดบุรีรัมย์ มีจำนวนคอมพิวเตอร์บัลติมีเดยที่มีคุณภาพมากเพียงพอที่จะทำการทดลอง มีบุคลากรที่ลามารก** ี่ ช่วยควบคุมนักเรียนและสภาพแวดล้อมขณะที่ทำการทดลองได้เป็นอย่างดี และนักเรียนก็มี **พื้นฐานในการใช้คอมพิวเตอร์ที่ตี ซึ่งชั้นตอนในทา?ดัดเลอกกลุ่มตัวอย่าง ผ้วิจัยได้ตรวจสอบ คะแนนผลลันฤทธิ้ทางการเรียนวิชาภาษาอังกฤษของนักเรียนชั้นประถมศึกษาป็ที่ 5 ในภาคเรียนที่ 1 ปการศึกษา 2541 จำนวน 75 คน แล้วนำคะแนนผลลัมฤทธทางภารเรียนของนักเรียนที่ได้มาจัด อันดับ (Ranking) เรียงจากมวกไปหาน้อย แยกซายและหญงเพื่อเป็นการควบคุมตัวแป?** **ลล้มฤทธึ๋ที่อาจเกิดจากความแตกต่างระหว่างเพศ จากนั้นจับคู่ (Matched - Pair) กลุ่มตัวอย่าง ที่มีผลล้มฦทธิทางการเรียนเฉลี่ยเท่ากันทุกกลุ่มของชายและหญิง และเพื่อเป็นการควบคุมตัวแปร ผลล้มฦทธิ้ที่อาจเกิดจากความแตกต่างระหว่างบุคคลที่มืระตับสติปัญญาต่างกันมาก ผู้วิจัย'จึง เสือกศึกษาเฉพาะนักเรียนที่มีผลล้มฤทธิ้ทางการเรียนอยู่ในช่วงปานกลาง ประกอบกับเป็นกลุ่มที่มี จำนวนมากเพียงพอกับการทดลอง โดยผู้วิจัยหาค่าเฉลี่ยของผลล้มฦทธีทางการเรียน (X) ใน แต่ละ กลุ่มเพศแล้วคัดเสือกกลุ่มตัวอย่างจากกึ่งกลางของค่าเฉลี่ยของผลล้มฤทธิทางการเรียนขึ้นไปและ ลงมาอย่างละเท่าๆกัน จะได้กลุ่มตัวอย่างเพศละ 20 คน รวมกลุ่มตัวอย่างทง่สิ้น. 40 คน จากนั้นนำ กลุ่มชาย 10 คนมารวมกับกลุ่มหญิง 10 คน โดยวิธีการลุ่มอย่างง่ายเพื่อแยกเป็นกลุ่มที่เรียนด้วย บทเรียนคอมพีวเตอรีช่วยสอนแบบนักเรียนกำหนดระตับคะแนนเอง แคะกลุ่มที่เรียนด้วยบทเรียน คอมพิวเตอร์ช่วยสอใ4แบบ'โปรแกรมกำหนดระตับคะแนนคงที่ ซึ่งในแต่คะกลุ่มจะประกอบไปด้วย นักเรียนที่ที่มีเพศชายและหญิงในจำนวนที่เท่ากันคือซาย 10 คนและหญิง 10 คน ที่มีระตันสติ ปัญญา และผลล้มฤทธิ้ทาง การเรียนโต ย เฉลี่ เท่''!ๆ-กัน**

## **เ ครีฉงมีอ ทใชในกา รวิ จัย**

**1. แบบทดสอบและเฌบปึกหัดในบทเรียนคอมพิวเตอร์ช่วยสอน เป็นแบบทดสอบคู่ขนาน จะแบ่งเป็นแบบทดลอบก่อนเรียนและหลังเรียนเรื่องประโยคคำถามที่ขึ้นต้นด้วย What. Where และพho เพื่อวัดผลล้มฤทธทางการเรียนของนักเรียน และแบบปึกหัดในส่วนของบทเรียน คอมพิวเตอร์ช่วยสอน โดยมีขั้นตอนในการสร้างแบบทดลอบและแนบปึกหัต ตังนี้**

**1.1 ศึกษาเอกลารและงานวิจัยที่เกยว'ข้อง ตังนี้**

- **หลักชุตรประถมศึกษา พ.ศ.2521 (ฉบบปรบปรุง พ.ศ.2533)**
- คู่มือครูวิชาภาษาขังกฤษ English is Fun ชั้นประถมศึกษาปีที่ 5 กรมวิชาการ **กระทรวงศึกษาธิการ**
- **แบบเรียนวิชาภาษาอังกฤษ English is Fun ขั้นประโ; ศึกษาปีที่ 5 กรมวิชาการ กระทรวงศึกษาธิการ**

**1.2 กำหนดจุดประสงค์ เพื่อเป็นแนวทางในการออกข้อสอบ**

**1.3 สร้างแบบทดสอบจำนวน 3 ชุด คือเรื่องประโยคคำถามที่ขึ้นต้นด้วย What,** Where **และWho เป็นข้อสอบแบบปรนัย 4 ตัวเลือก ชุดละ** 60 ข้อ (รวมทั้งหมดจำนวน 180 ข้อ) **โด**£**เท่าเป็นแบบทดสอบ**คู่**ขนานเพื่อน่าไปสร้างเป็นแบบปึก**หัด**ในบทเรียนคอมพิวเตอร์ช่วยสอนและ**

**บบทดลอบก่อนเรียนและหลังเรียน(ซึ่งเป็นชุดเดียวกัน) และจากนั้นนำแบบทดสอบทั้งหมดให้ ผู้เชี่ยวชาญ 2 ท่าน ตรวจลอบด้านเนื้อหา ไวยากรณ์ และภาษาที่ใช้ในแบบทดสอบเพื่อตรวจลอบ ความตรงตามเนื้อหา (Content Validity) ซึ่งผู้เชี่ยวชาญประกอบไปด้วย ผู้เชี่ยวชาญด้านหลักสูตร ของสำนักงานคณะกรรมการการประถมศึกษาแห่งชาติ และศึกษานิเทศกัที่ดูแลรับผิดชอบ ทา?ลัดการเรียนการลอนวิชาภาษาอังกฤษของสำนักงานกา?ประถมศึกษาจังหวัดบุรีรัมย์**

**1 .4 นำแบบทดลอบก่อนเรียนและหลังเรียนที่ผู้เชี่ยวชาญตรวจสอบแก้ไขแล้ว มาปรันปรุงและให้ผู้เชี่ยวชาญตรวจลอบอีกจนได้แบบทดลลบทครอบคลุมคุณลักษณะที่ต้องการ วัด และมีข้อคำถามที่ชัดเจนสามารถเข้าใจได้ตรงกัน**

**1.5 นำแบบทดสอบทั้ง 3 ชุด ไป ดลอง'ใ'ข้กัม'โรงเรียนเสนสิรีอนุสรณ์ โรงเรียน บ้านโคกวัด และโรงเรียนไตรคามอนุสรณ์ เพราะเป็นกลุ่มโรงเรียนที่มีความคล้ายคลึงกับโรงเรียนที่ เป็นกลุ่มตัวอย่าง (โรงเรียนไตรภูมวิทยา) เนองจากทั้ง 4 โรงเรียนเป็นโรงเรียน 4 มุมเมืองของสำนัก** ึ่งานการประถมศึกษาจังหวัดบุรีรัมย์ โรงเรียนอยู่ในเขตชานเมืองเหมือนกัน มีสภาพแวดล้อมที่ **คล้ายคลึงกัน ขนาดของโรงเรียนเท่าๆกิน ผลลัมฤทสัทางการเรียน,ชองนักเรียน'อยู่'ในระดับ ที่ใกล้เคียงกัน โดยผู้วิจัยทดลองใช้แบบทดสอบกัมนักเรียนซั้นํปวั■ ะถมศึกษาป็ที่ 5 ที่มีผลสํมฤทธี้ ทางทารเรียนอยู่ในระตับปานกลาง แสะเรียนเ?องประโยคคำถามที่ชื้นตันด้วย What, Where และ Who มาแล้ว โรงเรียนละ 15 คน ก''พเดลอง'ไช'แบบทดสอบใ'นฅรั้งนี้เพื่อหาระดันค1วามยากง่าย และอำนาจจำแนกของแฆน■ ทดสอÎJและเวลาเฉลี่ยที่ใข้ในการทำแบบทดสอบแต่ละข้อ ซึ่งได้เวลา เฉลี่ยในกา?ทำแบบทดสอบแต่ละข้อประมาณ 70 วินาท**

**1.6 ผู้วิลัยนำผลการทำแบบทดสอบ ทั้ง 3 ชุด ชุดละ 60 ข้อ มาหาค่าค1ทมยๆกุง่ายที่ ระด้น .20- 80 และค่าอำนาจจำแนกที่ระดับ 40-60 ขึ้นไป แล;:เลอโน'&พาะแนบทดสอบดู่ที่มืค่า ความษไทงายและอำนาจจำแนกใกล้เคียงกันเท่านั้น เนื่องจฺาณเบบทดสอบนื้เป็นแนบทดสอบภู่ ขนาน หากแบบทดสอบในข้อใดหรือค่ใดไม่เป็นไปตามเณนฑ์ที่ต้องกา? ผู้วิ'ลัย'ได้ร่วมกับผู้เชี่ยว ชาญ,วิเคราะห์แบบทดสอบเพื่อท่าการ'ปรับ'ในส่วน,ชองคำถามและคำตอบ'ให้เหมาะลมยิ่ง'ขนแล้ว** -นำแบบ*ทดลอบทั้งหมดที่ปร*ับปรุงแล้วนำไปทดลองใช้<mark>อีกครั้งกับนักเรีย</mark>นกลุ่มเดิมในกลุ่มโรงเรียน **เดมแต่สลับแนบทดสอนให้นักเรียนได้ทำแบบทตฝ็อมชุดใหม่ การทดลองใข้น่บฆทดสอบในครงนํผู้ วิจัยได้นบมทดลอบที่มีคุณลมบ้ตตามเกณฑ์ที่ต้องกา?ครบตามจำนวน โดยผู้วิจัยได้ทำการคัด เสือกไ'โให้เหลึลชุดละ 40 ข้อ ได้ข้อลอบทั้งหมดจำนวน 120 ข้อ**

**1.7 นำแบบทดสอบทั้ง 3 ชุดมาแยกคู่ออก โดยคู่ของแบบทดสอบที่แยกออกมาในแต่ ละชุด ส่วนหนึ่ง (20 ข้อ) จะนำไปทำเป็นแบบทดสอบก่อนเรียนและหลังเรียน(ซึ่งเป็นชุดเดียวกัน) ส่วนคู่ของแบบทดสอบชุดที่เหลือ (20 ข้อ) จะนำไปบรรจุไวในบทเรียนคอมพิวเตอร์ซวยลอนใน ส่วนของแบบปีกหัด ซึ่งในขั้นตอนนื้ผู้วิลัยจะได้แบบทดสอบก่อนเรียนและหลังเรียนจำนวน 3 ชุด ชุดละ 20 ข้อ และแบบปีกหัดสำหรบบทเรียนคอมพิวเตอร์ช่วยลอนจำนวน 3 ชุด ชุดละ 20 ข้อ เซ่นเดียวกัน**

**2 บทเรียนคอมพิวเตอร์ช่วยลอน มีขั้นตอนในการสร้าง ดังนี้**

**2.1 ศึกษาทฤษฏีและงานวิลัยที่เกี่ยวข้อง**

**2.2 ทำโปรแกรมคอมพิวเตอร์ช่วยสอนแบบโครงร่างคร่าวๆ โดยกำหนดเนื้อหา ขนาด และตำแหน่งของเนื้อหา ภาพประกอบ สี เสียง ปุม การดำเนินโปรแกรม แล้วนำโปรแกรมโครงร่าง นื้ไปให้ผู้เชี่ยวชาญดูและตรวจแก้ไข ซึ่งผู้เชี่ยวซาญคือนักวิชาการศึกษาของสำนักงาน-คณะกรรมการการประถมศึกษ'''แห่งชาต่ และอีกท,''นเป็นผู้อานวยการฝ่ายผลิตของบรษัทผลิต บทเรียนคอมพิวเตอร์ช่วยสอนและสื่อการเรียนการลอนที่ประสบความสำเร็จและมีผดงานเป็นที่ ยอม!บมากที่สุดแห่งหนึ่งในประเทศไทย ในขั้นตองณี้ผู้เชี่ยวชาญเณะนำให้ผู้วิลัยเปลี่ยนสีพื้นจาก สีเหลืองลดเป็นสีดำหรือสีนื้าเงินเข้ม และแนะว่าตรงส่วนที่เป็นดัวอักษรควรจะทำเป็นรูปภาพ จะได้ไม่มีป็ญหาในเรื่องของรูปแบบดัวอักษร และให้นักเรียนได้ดูเฉลยเมื่อทำแบบปีกหัดผิด 2 ดรั้ง**

**2.3 นำโปรแกรมโครงร่างที่ผู้เชี่ยวชาญตรวจปรับปรุงแก้ใฃแล้วไปพิฒนาเป็นโปรแกรม คอมพิวเตอร์ช่วยลอน 2 แบบ คือ รูปแบบที่นักเรียนกำหนดระดับคะแนนที่ด้องการได้และรูป แบบที่โปรแกรมกำหนดระดับคะแนนให้คงที่ข้อละ 2 คะแนน**

**2.4 นำโปรแกรมไปให้ผู้เชี่ยวชาญตรวจสอบและหาข้อบกพร่องอีกครั้ง**

**y 2.5 นำเปรแกรมคอมพิวเตอร์ช่วยสอนทั้งิ 2 รูปแบบ ไปทดลองใช้กับกลุ่มที่มีความ คล้ายคลึงกับกลุ่มตวอย่าง ซึ่งเป็นนักเรียนขั้นประถมศึกษาป็ที่ 5 โรงเรียนเสนลรีอนุสรณ์ ที่.กำลัง ศึกษาอยู่ในภาคเรียน'ที่ 2 เพื่อหาจุดบกพร่องและหาเวลาเรียนเฉลี่ยที่นักเรียนทั้งหมดใช้ในการ ศึกษาบทเรียนคอมพิวเตอร์ช่วยลอน ได้เวลาเรียนเฉลี่ยประมาณ 45 นาที โดยก่อนทำการทดลอง ใช้ ผู้วิลัยไม่ได้บอกหรือแนะนำวิธีการใช้โปรแกรมก่อนที่ง!กเรียนจะเรียงiจากบทเรยนคอมพิวเตอร์ ช่วยลอน เพื่อเป็นการทดสอบว่า ผู้ทั้นแคยเรียนหรือไม่เคยเห็นบทเรียนคอมพิวเตอร์ช่วย«อนนื้ จะ ลามารถใช้และเข้าใจรูปแบนการใช้บทเรียนคอมพิวเตอร์ช่วยลอนนื้ไต้มากณ้อ?นพิยงใต**

**2.6 จากการนำบทเรียนคอมพิวเตอร์ช่วยสอนไปทดคองใช้ ผู้วิลัยได้ลังเกตและ สัมภาษณ์ พบข้อบกพร่องคือ นักเรียนไม่อ่านคาแนะนำการใช้โปทญรมจึงทำให้!ข้โปร1,เกรมไม่ถูก** **นบางจุด ผู้วิจัยจึงได้แก้ไขในขนตอนของการนำไปทดลองโดยทำคู่มือการใช้โปรแกรมฉบับเล็กๆ เพื่อให้นักเรียนอ่านคำแนะนำการใช้ได้สะดวกยิ่งขึ้น และก่อนทำการทดลองผู้วิจัยได้อธิบาย รายละเอียดการใช้โปแกรมพร้อมสาธิตการใช้โป แกรมให้นักเรียนดู และเน้นให้นักเรียนอ,าน คำแนะนำในคู่มือและในตัวโปรแกรมอย่างละเอียดถี่ถ้วนก่อนทำการศึกษาจากบทเรียน คอมพิวเตอร์ซ่วยสอน ผลที่ได้คือนักเรียนแทบจะไม่มืป็ญหาในการเรียนด้วยบทเรียนคอมพิวเตอร์ ช่วยลอนนี้เลย**

**2.7 นำโปรแกรมคอมพิวเตอร์ช่วยลอนทั้งหมดทำลำเนาลงในเครื่องบีบอัดข้อมูล (Zip Drive) เพื่อความสะดวกในการนำไปทดลอง**

**ส่วนประกอบของโปรแกรมในแต่ละโปรแกรมจะแบ่งเป็น 3 ส่วน ดังนี้**

**1. ส่วนแนะนำ จะมืการแนะนำวิธีการใช่บทเรียน วิธีการทำแบบทดสอบและแจ้งวัตคุ- ประสงค์ของการใช้โปรแกรมให้นักเรียนทราบ**

**2. ส่วนแบบฝึกหัด ในส่วนนี้โปรแกรมจะเสนอคำถามให้นักเรียนตอบเพื่อเป็นการ'ฝึก ทักษะ ในแต่ละบทเรียนจะมืแบบฝึกหัดจำนวน 20 ข้อ ซึ่งคะแนนที่ได้จากการทำแบบฝึกหัด นักเรียนลามารถนำไปแลกเป็นเวลาในการเล่นเกมได้ในตอนท้ายของบทเรียงเ**

**3. ส่วนเกม ใช้เป็นตัวเสรีมแรงภายในบทเรียน โดยนักเรียนจะได้เล่นเกมหลงจากที่ทำ แบบฝึกหัดครบ 20 ข้อ ระยะเาลาที่นักเรียนจะได้เล่นเกมูนี้นขึ้นอยู่กับระดับคะแนนสะสมจากการ ทำแบบฝึกหัดซึ่งรายละเอียดจะได้กล่าวถึงในส่วนของเครื่องมือที่เป็นเกมต่อไป**

**บทเรียนคอมพิวเตอร์ซวยสอนที่สร้างขึ้นนี้เป็นบทเรียนแบบการฝึกทักษะ และทำแบบ ฝึกหัด (Drill aกปิ Practice) วิชาภาษาอังกฤษชั้นประถมศึกษาบีที่ 5 โดฆเนี้อหาจะเป็นเรื่อง ประโยคคำถามที่ขึ้นต้นด้วย What, Where และพho แบ่งเนื้อหาออกเป็น 3 ดอนที่เหมือนๆกัน เพื่อใช้ทดลอง 3 ครั้ง และบทเรียนทั้ง 3 ตอนนี้ จะมื 2 รูปแบบ เพื่อใช้ทดลองกับกลุ่มตัวอย่าง จำนวน 2 กลุ่ม ดังนี้ 1**

**1 .บทเรียนคอมพิวเตอร์ซวยลอนแบบที่ผู้เรียนกำหนดระดับคะแน,นเองได้ บทเรียนแบบนี้ ผู้เรียนลามารถเลือกระดับคะแนนที่ตนเองต้องการได้ 3 ระดับคะแนน คือ 1, 2 และ 3 ซึ่ง.แบบ จำลองของบทเรียนแบบนี้มืลกษณะ ดังแสดงในแผนภูมิที่ 4**

**ผ'นภูมิ,ที่ 4 แสดงแบบจำลองบทเรียใ4คอมพิวเตอร์ซวยสอนแบบที่ผู้เรียนกำหนดระดับคะแนนเองได้**

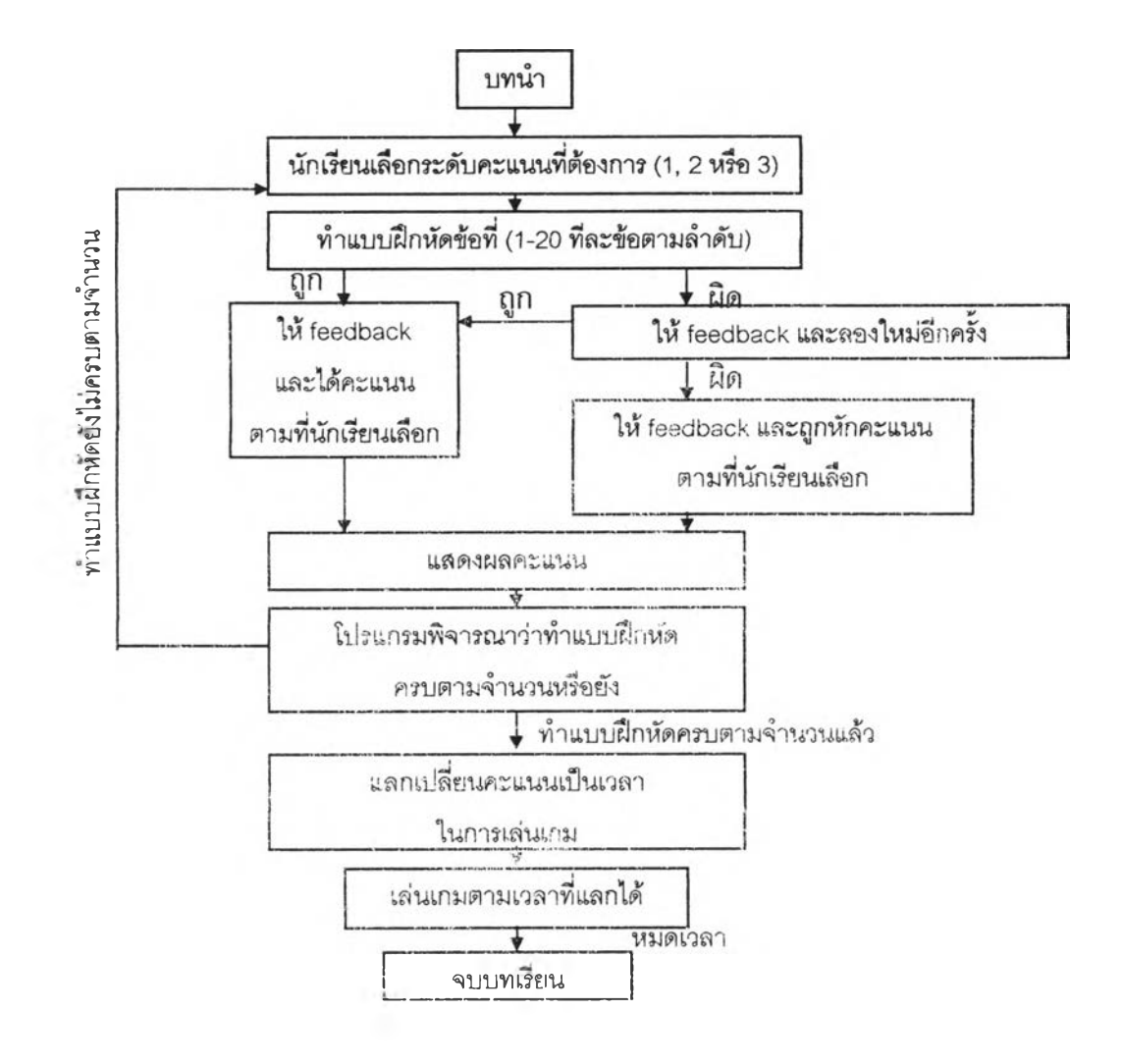

**2. บทเรียนคอมพิวเตอร์ซวยลอนแบบที่โปรแกรมเป็นตัวกำหนดคะแนน บทเรียนแบบนี โปรแกรมจะกำหนดระตับคะแนนคงที่ในทุกๆข้อของการทำแบบปึกหัด คือข้อละ 2 คะแนน ซึ่ง แบบจำลองของบทเรียนแบบนี้มีลักษณะ ตังแสดงในแผนภูมิที่ 5**

**แผนภูมิที่ 5 แสดงแบบจำลองบทเรียนคอมพิวเตอร์ซวยสอนแบบที่โปรแกรมเป็นตัวกำหนดคะแนน**

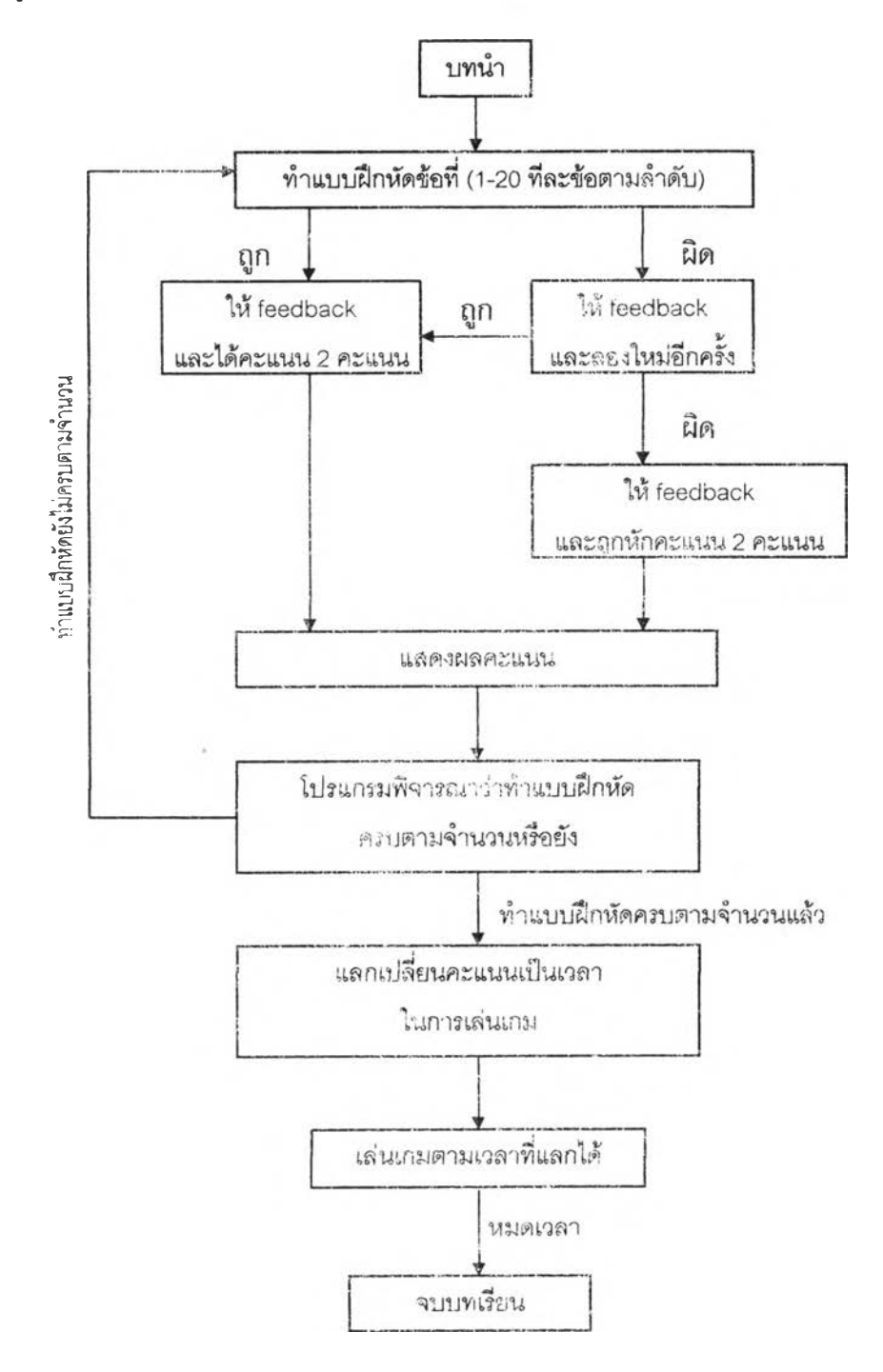

**บทเรียนทั้ง 2 แบบนั้นหากคิดอัตราคะแนนโดยเฉลี่ย คือ ข้อละ 2 คะแนน นักเรียนจะต้อง ทำแบบ'ปีกหัดให้ถูกต้องอย่างน้อย 50% ของจำนวนข้อสอบในชุดนั้นๆ นั้นคือต้องทำแบบทดสอบ ให้ถูกต้องอย่างน้อยที่สุดจำนวน 10 ข้อ จึงจะได้เล่นเกมซึ่งรายละเอียดของคะแนนมีดังนี้**

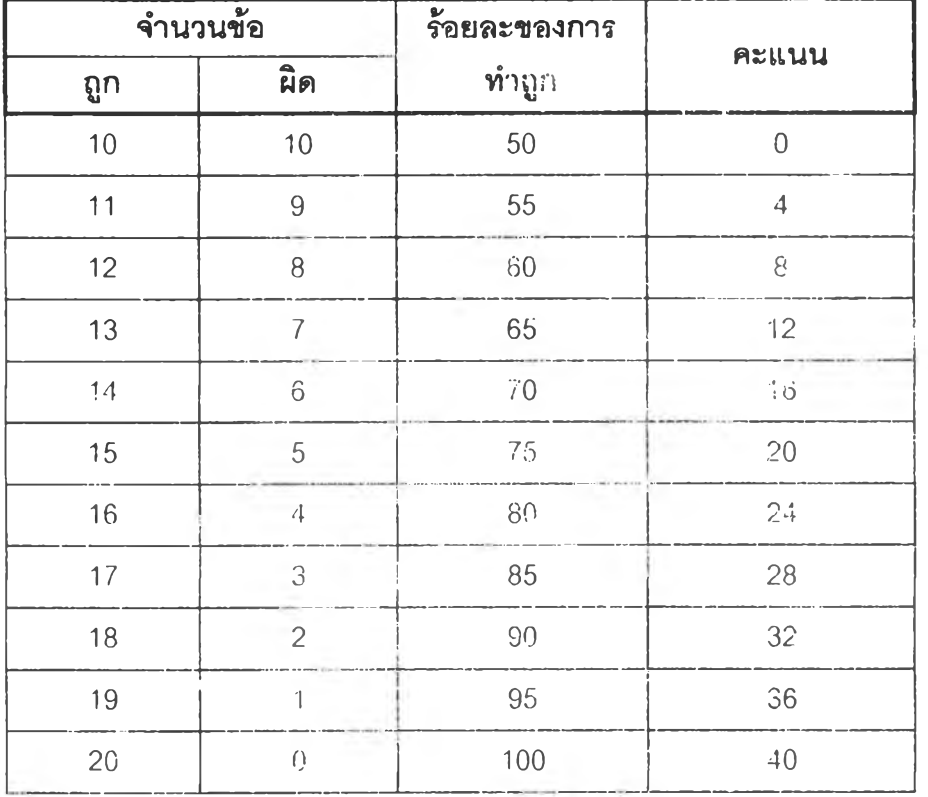

**ตารางที่ 1 แสดงการคิดคะแนนของการทำแบบปีกหัดในบทเรียนคอมพิวเตอร์ซวยลอน**

**จาก ร้อยละของการทำข้อลอบถูก ทั้งแต่ 50 -100 % ผู้วิจัยได้แบ่งออกเป็น 3 ช่วง และให้ผู้เรียนนัาคะแนนที่ได้จากกาiทำแบบปีกหัดใน 3 ช่วงนี้ ไปแลกเป็นเวลาในทาร เล่นเกมดังรายละเอียดในตารางที่ 2**

**ตารางที่ 2 แสดงการแบ่งช่วงคะแนนของการทำแบบปีกหัดเพื่อคิดเป็นเวลาในการเล่นเกม**

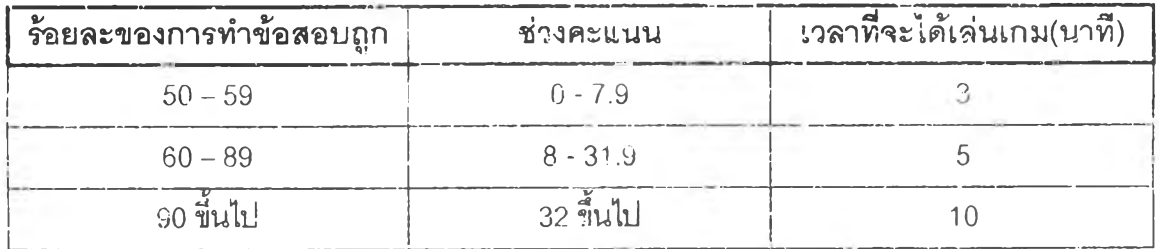

**3. เกม ผู้วิจัยคัดเลือกเกมที่ใช้ในการวิจัย ดังนี้**

**3.1 สำรวจเกมในดูนณ์ไารค้าพันธุทิพย์พลาซ่า โดยคัดเลือกเกมที่ไม่เกี่ยวข้องกับเนื้อ หาบทเรียนที่ศึกษา แต่เป็นเกมที่ให้ความสนุกลนานเพลิดเพลิน และมีการแข่งขันเป็นโครงลร้าง หลัก นักเรียนลามา? ล่นให้จบเกมได้ภายในเวลา 1 -3 นาที เป็นเกมมียอดขายสูง และเด็กทั้ง ชายและหญิงนิยมเล่น ได้เกมตามเกถพ์ที่ต้องการ จานวน 28 เกม คือเกม Bulldozer, Cheesy Pursuit, Maze Race, Stackblitz, Think Tank, Black Box Chess, Checker Connector, Core Meltdown, Cryptograms, Engulf, Card Match, NIM, Pegopolis, Push-Pull, Quinto, Reversi Plus, Sechseck, Voracity, Wan, Winding standoff, Poker Patience, Poker Machine, Seige, Vanishing Cross, Digdug. Galaxian, Pacman และ Pp**

**3.2 ทำสำเนาเกมทั้ง 28 เกมลงในเครื่องบีบอัดข้อมูล (Zip Drive) แล้วนำไปทำสำเนา ลงใน Hard Disk ของเครื่องคอมพิวเตอร์**

**3.2 ทดลองให้กลุ่มที่มีความคล้ายคลึงกับกลุ่มดัวอย่าง ซึ่งเป็นนักเรียนที่กำลิงศึกษา อยู่ในระดับซนประถมศึกษาป็ที่ 5 โรงเรียนเสนสิรีอนุลรณํ จำนวน 10 คนโดยแยกเป็นชาย 5 คน และหญิง5 คน หลังจากนักเรียนเล่นเกมจนครบทั้ง.23 เกมแล้ว ผู้'วิจัย'ได้ให้'-นั?นรียน่ตอบแบบสอบ ถามความเพื่อคัดเลือกเกมที่นักเรียนชอบเพียง 10 เกม ร มทิงลัมภาษณ์ความคิดเห็น'ไนเกมที่ นักเรียนชอบ**

**3.3 ผู้วิจัยนำข้อมูลที่ได้จากการตอบแบบลอบถามและลัมภาษณมาเรียงลำดับเกมที่ นัทเรียนชอบได้เกมที่นักเรียนซายหญิงชอบเรียงตามลำดับดังนี้**

- **1. Pp**
- **2. Pacman**
- **3. Galaxian**
- **4 Digdug**
- **5. Card Match**
- **6. Think Tank**
- **7. Bulldozer**
- **6. Cheesy Pursuit**
- **9. Maze Race**
- **10. Stackblitz**

## **การ๓ บรวบรวมข้อมูล**

**1. ทำการคัดเสือกกลุ่มตัวอย่างเพื่อทำการทดลอง**

**2. กำหนดวันทำการทดลองและนัดนักเรียนมาทำการทดลอง โดยเสือกช่วงเวลาหลังจาก ที่นักเรียนลอบปลายภาคเรียนที่ 2 ปีกา?ศึกษา 2542 เสร็จเรียบร้อยแล้วทนทีเพื่อให้แน่ใจว่า นักเรียนได้ศึกษาวิชาภาษาอังกฤษ เรื่องประโยคคำถามที่ขึ้นต้นด้วย What, Where และพho ครบตามหลักสูตรชั้นประถมศึกษาปีที่ 5 แล้ว ในกๆ?ทดลองครั้งนี้ผู้วิลัยได้ทำการทดลอง ในระหว่าง วันที่ 24-26 มีนาคม 2542 ทั้งภาคเช้าและภาฅบ่าย**

- **3. เตรียมความพร้อมก่อนทำการทดลอง ดังนี้**
	- **3.1 ตรวจลอบกา?ทำงานของบทเรียนคอมพิวเตอร์ช่วยลอนว่ามีปัญหาในการทำงาน หรือไม่และทำการแก้ไขปรับปรุงจนลามารถใช้งานได้ดี**
	- **3.2 ตรวจลอบลภาพห้องปฏิบัติการไมโครคอมพิวเตอร์ที่จะใช้ทดลองว่าอยู่ในลภาพที่ เหมาะสมจะทำกา?ทดลองหรือไม่ เช่น โต๊ะเก้าอี้ อุณหภูมิ แสงสว่าง เลียง ตรวจลอบการทำงานของเครื่องคอมพิวเตอร์ทุกเครื่องว่า■ อยู่ในสภาพที่สมบูรณ์ พร้อมจะใช้งานหรือไม่ แล้วทำการปรับปรุงข้อบกพร่องต่างๆ เพื่อเป็นการกำลัด ตัวแปรแทรกช้อนที่อาจเกิตขึ้นในฃณะทํ'ไการทตดอง**
	- **3.3 น่าบทเรียนคอมพิวเตอร์ช่วยลอนที่ปรับปรุงแล้วและเกมไปทำสำเนาลงใน Hare! Disk ของเครื่องคอมพิวเตอร์ไนห้องปฎิปัติการที่ทำกา?ทดลองโดยใช้วิธีการทำ** ้ ลำเนา 2 วิธี คือ ถ่ายโอนข้อมูลผ่านช่องต่อของเครื่องพิมพ์(Printer)ระหว่างเครื่อง **คอมพิวเตอร์ 2 เครื่อง (Link) และถ่ายโอนข้อมูลโดยใช้เครื่องบีบอัดข้อมูล (Zip Drive)**
	- **3.4 ตรวจลอบการทำงๆนของบทเรียนคอมพิวเตอร์ช่วยลอนอีกครั้ง**
	- **3.5 ลัดเตรียมและตรวจลอบแบบทดสอบก่อนเรียน แบบทดสอบหลังเรียน รวมทั้ง กระดาษคำตอบ และอุปกรณ์เครื่องเชียนให้พร้อมก่อนทำการทดลอง**
	- **3.6 ซักช้อมทำความเช้าใจกับผู้ช่วยวิจัยจำนวน 2 คน ชื่งเป็นครูบู้ลอนวิชาภาษา อังกฤษและวิชาคอมพิวเตอร์ในโรงเรียนที่ทำกา?ทดลอง เพื่อไห้ผลการทดลองเป็น ไปด้วยความเรียบร้อย ราบรื่นตามรูปแบบของการทดลองที่ได้วางแผนไว้**
- **4. ดำเนินการทดลอง โดยมีชั้นตอน ดังนี้**
	- **4.1 ให้ผู้รับกา?ทดลองนงประจำเครื่องคอมพิวเตอร์ที่ผู้วิลัยได้บรรจุข้อมูลบทเรียน คอมพิวเตอร์ช่วยสอนไว้'ในเครื่อง เรียบร้อยแล้ว**
- **4.2 ให้กลุ่มตัวอย่างเริ่มทำแบบทดสอบก่อนเรียนพร้อมกัน ซึ่งมีจำนวน 20 ข้อ กำหนด ระยะเวลาในการทำ 30 นาที(เวลานี้ได้จากเวลาเฉลี่ยในการทำแบบทดลอบแต่ละ ข้อในขนตอนของการทดลองใช้แบบทดสอบ)**
- **4.3 ผู้วิจัยอธิบายถึงการใช้เครื่องคอมพิวเตอร์ การใช้โปรแกรม การใช้เมาจั คีย์บอร์ด และอุปกรณ์อื่นๆ และผู้วิจัยแจ้งให้ผู้เรียนทราบว่าหากผู้เรียนได้คะแนนในกา?ทำ แบบ'***I***เกใจัดผ่านเกณฑ์ที่กำหนด1ไว้ จะได้เล่นเกม จากนี้นผู้วิจัยนำเสนอเกมให้เด็กดู 2-3 เกมเพื่อเป็นการสร้างแรงจูงใจ**
- **4.4 เมื่อผู้วิจัยชี้แจงขั้นตอนทั้งหมดของการทดดองแจ้วจึงให้นักเรียนเริ่มศึกษาบทเรียน พร้อมกันโดยไม,กำหนดระยะเวลาในการเรียนเนื่องจากบทเรียนคอมพิวเตอร์ ซ่วยลอนที่ดีจะต้องเปิดโอกาสให้ผู้เรียนได้เรียนตามความลามารถและความ ต้องการของตนเอง ตังนี้นจึงไม่ควรจำกัดเวลาในการเรียน หจังจากนักเรียนทำ แบบปีกกัดใบบทเรียนคอมพิวเตอร์ซวยสอนครบ 20 ข้อแล้ว นักเรียนนำคะแนน สะสมที่ใด้จากทารทำแบบปีกหัดทั้ง 20 ข้อ มาแลกเป็นเวลาในทารเล่นเกมตาม เกณฑ์ที่ได้แจ้งให้ผู้เรียใ4ทราบก่อนที่ผู้เรียนจะเริ่มเรียนด้วยบทเรียนคอมพิวเตอร์ ช่วยลอน หาก'ในระหว่างทำการทดลอง นักเรียนคนใตมีปัญหาจะ:ยกมือถามผู้วิจัย หรือผู้ช่วยวิจัยผู้ซึ่งทราบและเข้าใจขั้นตอนของการใช้โปรแกรมเป็นอย่างดี และ ลามารถให้คำแนะนำกับนักเรียนได้**
- **4.5 นัก'รียนคนใดคึเไษาบทเรียนคอมพิวเตอร์ซวยสอนเสร็จก่อน ให้ทำแบบทดสอบ หจังเรียนตันที ใช้ระยะเวลาในการทำแบบทดสอบไม่เกิน 30 นาที ใดยไม่ต้องรอ ทำแบบทดสอบหลังเรียนพร้อมกัน ทั้งนี้เนื่องจากนักเรียนใช้ระยะเวลาในการ ดึกษาบทเรียน'น-น,ท่ากัน หากนักเรียนที่เรียนเสร็จก่อนต้องรอนักเรียนที่เรีm iเสร็จที หลังเป็นระยะเวลานานอาจทำให้นักเรียนลืมความร้ที่เพิ่งศึกษามาก็เป็นได้**
- **4.6 เมื่อทำการทดลลงเสร็จเรียบร้อยแจ้ว ผู้วิจัยและผู้ช่วยวิจัยจะเก็บแบบทดสอุบ เพื่อ** -นำข้อมูลไปทำการวิเคราะห์ต่อไป **เมื่อเสร็จขั้นตอนนี้ถือว่**าเป็นการสิ้นสุดกระบวน **การทดลองในแต่ละครั้ง**
- **4.7 นัดแนะวันเวลาในกๆรทำการทดลองครั้งต่อไป**

5. ดำเนินทดลองตามขั้นตอนในข้อที่ 4 อีก 2 ครั้ง เพื่อตรวจสอบความเชื่อถือได้ของผล **การทดลอง และเป็นการกำจัดตัวแปรแทรกช้อนที่เกิดจากการใช้คอมพิวเตอร์หรือการใช้โปรแกรม ยงไม่คล่องของนักเรียน รวมถึงความตื่นเต้นวิตกกังวลในการรีบการทคลองของนักเรียน**

# **ารวิเคราะห์ข้อมล**

"ผู้วิจัยนำข้อมูลจากแบบทดสอบก่อนเรียนและหลังเรียนที่เก็บรวบรวมได้จากการทดลอง **กับกลุ่มตัวอย่างมาวิเคราะห์ค่าทางสถิติ ด้วยค่า}!ชฌิมเลขคณิต (X), ค่าส่วนเบี่ยงเบนมาตรฐาน (S.D.) และการทดสอบความแตกต่างขอ'ค่าเฉลี่ย (t-test) โดยการเปรีบบเทียบคะแนนสอบก่อน เรียนและหลังเรียนใช้ Dependence t-test กา?เปรียบเทียบความแตกต่างระหว่างผลลัมฤทธิ้ทาง กา?เรียนระหว่างกลุ่มที่เรียนด้วยบทเรียนคอมพิวเตอร์ซวยลอนแบบนักเรียนกำหนดระดับคะแนน เองและกลุ่มที่เรียนด้วยบทเรียนคอมพิวเตอร์ช่วยลอนแบบโปรแกรมกำหนดระดับคะแนนคงที่ ใช้ Independence t-test โดยใช้โปรแกรม SPSS for Windows Release 7.5.2**